GUIDE

# **Training Options**

Training is an important element of dataPARC implementation and many training opportunities are available for your team. Whether on site, remote, or a custom option, we have the right training solution to bring your team up to speed.

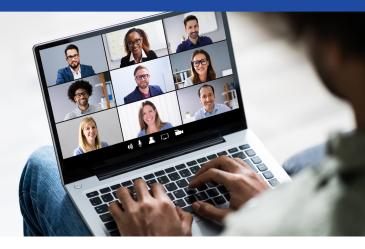

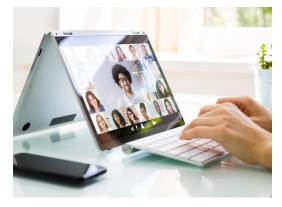

## **Virtual Training**

#### Recommended time: 12 hours of training (6 session)

With travel restrictions in place globally, being able to virtually train your workforce is more important than ever. With dataPARC's virtual training, you will get a customized live training agenda with a dataPARC engineer, recorded videos that you can use for on-boarding or refresher training, and completion certificates for the attendees. The training agenda can be modified to fit your needs. Add as many or as few sessions as you want. The engineer will work with you to schedule the sessions to fit around your site's unique scheduling needs.

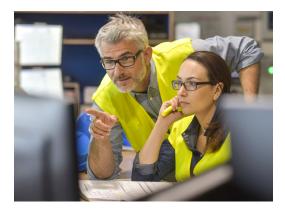

## In-Person Training\*

#### Recommended time: 24 hours of training (three 8-hour days)

Nothing beats learning directly from an expert, which is why we offer in-person training. A dataPARC engineer will travel to your site to train your personnel face-to-face. The in-person training is a "train the trainer" style. Our goal is to train your site's engineers and management to train their operators. The best way to learn is to teach, after all! The engineer will work with you to modify the training agenda to fit your site's needs and to schedule a week (or more) at your facility.

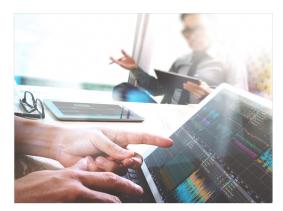

## **Hybrid Training\***

Recommended time: 6 hours virtual (3 sessions), 24 hours in-person (three 8-hour days)

Get the best of both the virtual and in-person world with our new, hybrid training program. The basic user training is all virtual and recorded live, which means you will have on-boarding and operator training videos for years to come. The more difficult engineer and administrator training is conducted in-person, which allows your personnel to get their questions answered with a dataPARC engineer in the room. Just like the virtual and in-person training, the agendas and schedule are up to you. The engineer will work with you to modify the training agenda to fit your needs and schedule a week (or more) at your facility.

### For more information contact: (360) 619-5010 or support@dataparcsolutions.com

# Below is an example of what a dataPARC training agenda may look like. Training can be customized to suit your team's needs.

| 1 01    | 20           | Intro to PARCview                 | Introduction to DADOview decision client. Opening DADOview displaye and essering                                                                                                    |
|---------|--------------|-----------------------------------|----------------------------------------------------------------------------------------------------|
| 1.01    | 30 min       | Intro to PARCVIEW                 | Introduction to PARCview desktop client. Opening PARCview displays and accessing<br>PARCview tools and help materials.                                                                                      |
| 1.02    | 30 min       | Using Trends                      | Fundamentals of analyzing tag data with our dynamic Trend control.                                                                                                    |
| 1.03    | 15 min       | Tag Browser                       | Searching for tags and adding tags to displays.                                                                                                    |
| 1.04    | 15 min       | Building Trends                   | Adding tags with the Tag Browser, creating MultiTrends, copying Trends, etc.                                                                                                    |
| Sessio  | n 2 – 2.25   | hours                             |                                                                                                    |
| 2.01    | 30 min       | Trend Configuration               | In-depth tutorial of right-click menu options and Trend properties.                                                                                                    |
| 2.02    | 15 min       | Advanced Trend                    |                                                                                                    |
| 3.04    | 30 min       | Tag Limits                        | Configuration of SQC/SQLC-based tag limits throughout PARCview displays and<br>analysis tools.                                                                                                    |
| 1.13    | 15 min       | Alarm Events                      | Overview of PARCalarm Server, creating new alarm definitions through PARCview,                                                                                                    |
| 2.09    | 30 min       | Alarm Configuration               | applying reasons and comments to alarm events from Trends and Alarm Lists, analyzing                                                                                                    |
| 2.10    | 15 min       | Alarm List Use &<br>Configuration | alarm event data with Pareto charts.                                                                                                    |
| Sessio  | on 3 – 1.75  | hours                             |                                                                                                    |
| 1.05    | 30 min       | Scripted Tags: Expressions        | Overview of our Script Editor, applying ad-hoc mathematical expressions to tags, writing                                                                                                    |
| 2.03    | 30 min       | Scripted Tags: Formulas           | reusable formulas, and saving new calculated tags.                                                                                                    |
| 1.09    | 15 min       | Using Centerline                  | Configuration and use of Centerline displays.                                                                                                    |
| 2.05    | 30 min       | Centerline Configuration          |                                                                                                    |
| Sessio  | on 4 – 2.25  | hours                             |                                                                                                    |
| 1.11    | 15 min       | Using MDE                         | Overview of Manual Data Entry (MDE) in PARCview, manually entering and saving data                                                                                                    |
| 2.07    | 45 min       | MDE Configuration                 | and explanation of different methods for generating MDE records.                                                                                                    |
| 1.06    | 15 min       | X/Y Charts                        | Creating Pareto, Histogram, X/Y, and Tabular charts from Trends and configuring charts                                                                                                    |
| 1.07    | 15 min       | Histogram                         | as standalone displays.                                                                                                    |
| 1.08    | 15 min       | Tabular Charts                    |                                                                                                    |
| 2.11    | 15 min       | Pareto Charts                     |                                                                                                    |
| 1.15    | 15 min       | Using PARCgraphics                | Basics of interacting with PARCgraphics displays.                                                                                                    |
| Sessio  | on 5 – 2 hou | irs                               |                                                                                                    |
| 2.14    | 60 min       | Excel Add-In                      | Retrieving of fixed-step, rollup, alarm event, and manual-type data using Normalized Data sheets, the Function Painter, and Rollup Data sheets.                                                             |
| 2.12    | 60 min       | PARCgraphics Designer             | Constructing displays in PARCgraphics Designer, including configuring tag aggregates,<br>applying converters, defining alarm behavior, building display links, and embedding<br>PARCview Trends and charts. |
| Sessio  | on 6 – 1 hou | ir                                |                                                                                                    |
| 2.15    | 15 min       | System Configuration I            | Configuring process areas, assigning tags to process areas, building a reason tree,                                                                                                    |
| 3.11    | 30 min       | System Configuration II           | creating time periods, and setting up sources.                                                                                                    |
| 6.10    | 15 min       | Tag Search and Replace            | Replacing tag names, descriptions, etc. in all PARCview displays and calculations.                                                                                                    |
| Sessio  | ons 7 & 8 -  | 2 hours                           |                                                                                                    |
|         | 120 min      | Workshop/Q&A                      | Two 1-hour drop-in sessions specifically for workshops, build requests, and questions.                                                                                                    |
| Additio | onal Sessio  | ns                                |                                                                                                    |
| 2.04    | 30 min       | Run Browser                       | Generating "runs" based on fixed or variable periods of time that drive the timespan of<br>Trends and Chart displays.                                                                                       |
| 3.03    | 15 min       | Grade Maintenance                 | Adding existing recipes and grades to PARCview.                                                                                                    |
| 3.10    | 30 min       | PARCtask                          | Creating PARCtask workflows and scheduling PARCtasks in PARCview.                                                                                                    |
| 3.08    | 60 min       | PARCgraphics Scripting            | Creating custom VB.NET code in PARCgraphics.                                                                                                    |
| 2.13    | 30 min       | PARCgraphics MDE                  | Creating imbedded MDEs in PARCgraphics.                                                                                                    |
| 6.07    | 30 min       | PARCmobile                        | Overview of PARCmobile, including viewing trends and graphics on mobile devices<br>without PARCview.                                                                                                    |